# **Sur la résolution numérique d'équations…**

### **Préambule**

Quel plaisir de reprendre en main, ici, pour l'occasion, mon manuel d'élèves de

#### **MATHÉMATIQUES Terminales C et E ANALYSE ET STATISTIQUES IREM STRASBOURG Librairie Istra, 1983**

J'en profite pour dire tout le bien que je pense de cette collection et que, d'aussi loin que je me souvienne, c'est peut-être dans ces livres que j'ai vu pour la première fois un algorithme écrit sous forme d'**organigramme**.

Quoi de plus normal alors de retrouver le formidable travail fait sur la résolution numérique d'équations, et de le mouliner avec LARP !

# **Prérequis**

On peut démontrer en Tle S le résultat suivant, conséquence directe du théorème des valeurs intermédiaires : « Si *f* est une fonction continue sur  $[a,b]$  et si  $f(a)f(b)$ <0, alors l'équation

 $f(x)=0$  a au moins une solution dans  $a,b$ ; si de plus, *f* est strictement monotone sur  $[a,b]$ , l'équation  $f(x)=0$  a une unique solution dans  $a,b$ .

On suppose dans la suite que l'étude de la fonction *f* a permis de localiser et de séparer de la sorte les racines.

Les méthodes décrites ci-après permettent de déterminer une valeur approchée de ces racines avec la précision souhaitée.

Sur la plan théorique, on trouve bien sûr d'innombrables choses dans la littérature papier ou écran…

Mon objectif ici consiste simplement à (re)mettre en lumière ces méthodes algorithmiques, au travers de mon logiciel de prédilection en la matière : LARP.

## **A. Méthode de dichotomie<sup>1</sup>**

### **A.1 Description de la méthode**

On démarre donc en ayant localisé la racine  $\alpha$  entre *a* et *b* ( $a \le \alpha \le b$ ); et on sait par exemple que sur cet intervalle, la fonction *f* (continue) est strictement croissante.

On calcule alors le milieu *m* de *a* et *b* ( $m = \frac{a+1}{2}$  $m = \frac{a+b}{2}$ , puis l'image par *f* de celui-ci  $f(m)$ , et on la compare à 0. Les deux cas décrits ci-dessous peuvent alors se produire :

1

<sup>&</sup>lt;sup>1</sup> Dite aussi « de la bissection »... puisqu'on coupe en deux à chaque itération...

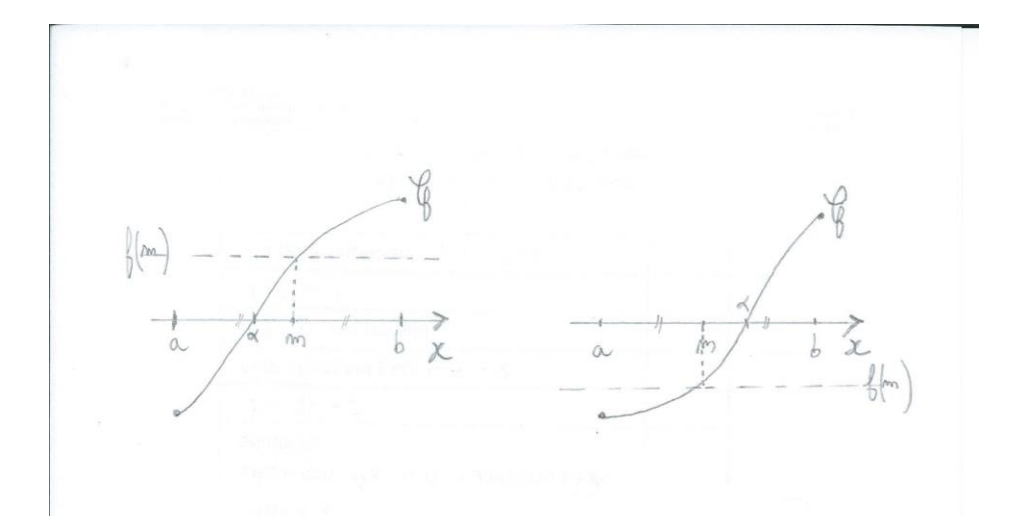

Ici,  $f(m)$ >0 et on sait alors, du coup, que : *a*<sup>*m*</sup>. Puis l'on recommence la bissection comme précédemment avec pour nouvelle borne gauche *aa* pour nouvelle borne droite  $b=m$ . Et ainsi de suite…

Ici,  $f(m)$ <0 et on sait alors, du coup, que :  $m < \alpha < b$ . Puis l'on recommence la bissection comme précédemment avec pour nouvelle borne gauche *am* pour nouvelle borne droite *bb*. Et ainsi de suite…

#### **A.2 Résultats, commentaires**

On construit, de la sorte, deux suites  $(a_n)$  et  $(b_n)$  telles que

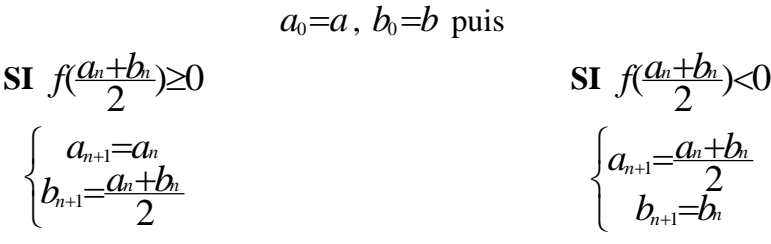

On montre alors que ces deux suites sont adjacentes  $((a_n)$  croissante et  $(b_n)$ décroissante), de limite commune  $\alpha$ , la racine "visée" de l'équation  $f(x)=0$ .

#### Remarques

**(R1)** Il faut bien prévoir le cas où l'on tombe exactement sur la racine ( $f(m)=0$ ); nous le prévoyons dans le test (ici côté gauche avec le cas positif), de façon complètement arbitraire. À partir de là, la suite (*bn*) devient stationnaire, égale à la racine  $\alpha$  visée ; l'algorithme ne passe plus qu'alors côté droit, avec la suite  $(a_n)$  qui, seule, continue à croître et se rapprocher de  $\alpha$ .

**(R2**) Par construction, après *n* itérations, on obtient  $a_n < \alpha \leq b_n$ , avec  $b_n - a_n = \frac{b-a}{2^n}$  $-a_n = \frac{b-a}{2n}$ .

L'encadrement de la racine  $\alpha$  est donc d'amplitude  $\frac{b-a}{2^n}$ 2  $\frac{-a}{2}$ . On comprend alors que la

convergence dont on vient de parler plus haut est d'ordre *géométrique*. On peut donc faire tourner cet algorithme de construction, **TANT QUE** l'on obtient pas la **précision souhaitée**.

(R3) Dans le cas où *f* est strictement décroissante sur  $[a;b]$ , il suffit juste d'inverser dans le test, l'avancement des deux suites… ou bien, ce qui revient au même, d'inverser la condition du test…

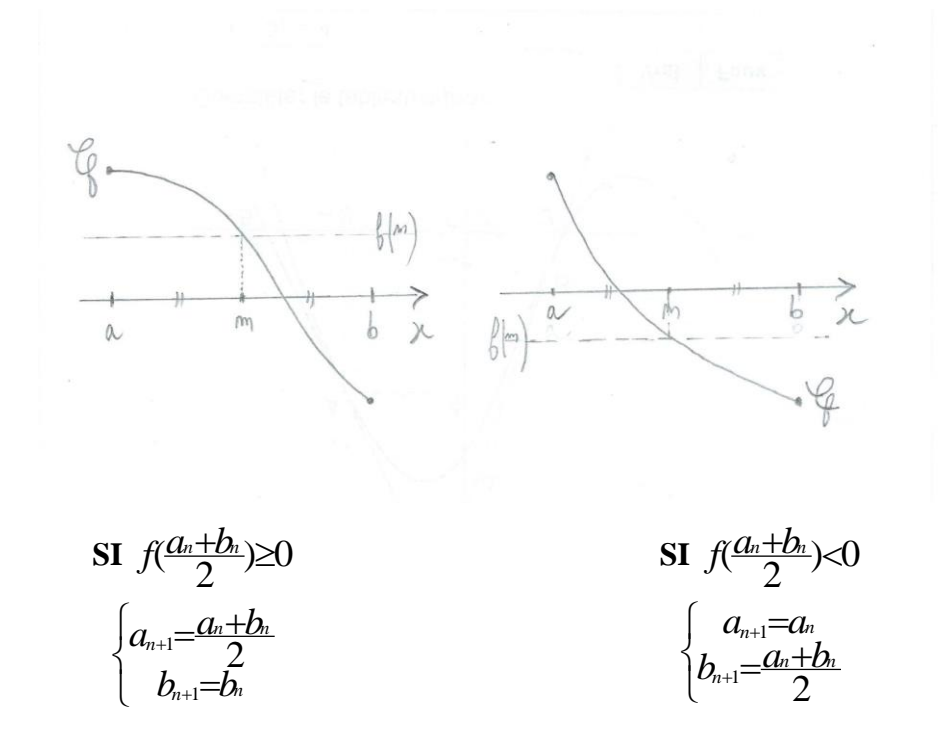

#### **A.3 Algorithme et programme avec LARP**

### **A.3.1 Un premier exemple**

Comme exemple, nous prendrons l'exercice 4, Bac ES, Nouvelle-Calédonie, Mars 2014.

Soit  $f$  la fonction définie sur l'intervalle  $[2, 5]$  par  $f(x) = (3 - x)e^{x} + 1$ soit  $f'$  sa fonction dérivée et soit  $f''$  sa fonction dérivée seconde.

- 1. Montrer que, pour tout nombre réel x appartenant à l'intervalle  $[2, 5]$ ,  $f'(x) = (2 - x)e^{x}$  et  $f''(x) = (1 - x)e^{x}$ .
- 2. Étudier les variations de la fonction  $f$  sur l'intervalle [2; 5].
- 3. Justifier que l'équation  $f(x) = 0$  admet une unique solution  $\alpha$  dans l'intervalle  $[2; 5]$ .

Montrer que :  $3 < \alpha < 4$ .

On montre que  $f$  est strictement décroissante sur son intervalle  $\left[2;5\right]$  de définition. Le théorème de la bijection permet alors de répondre à la question 3.

La question 5 (ci-dessous) ensuite propose un algorithme de dichotomie pour approcher  $\alpha$ ...

5. On considère l'algorithme suivant :

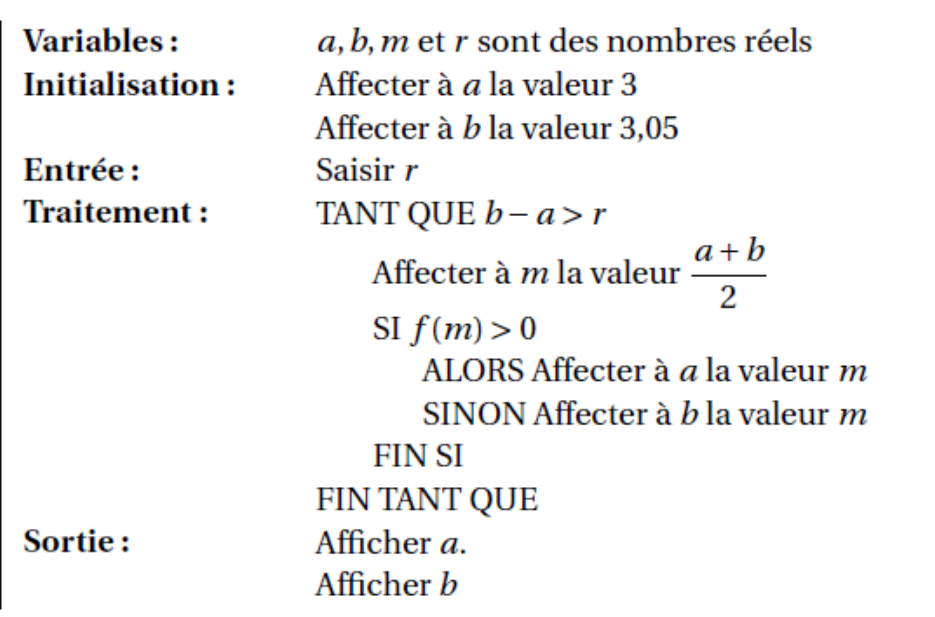

a. Faire fonctionner l'algorithme précédent avec  $r = 0.01$  en recopiant et complétant le tableau ci-dessous. On arrondira au millième les valeurs de  $f(m)$ .

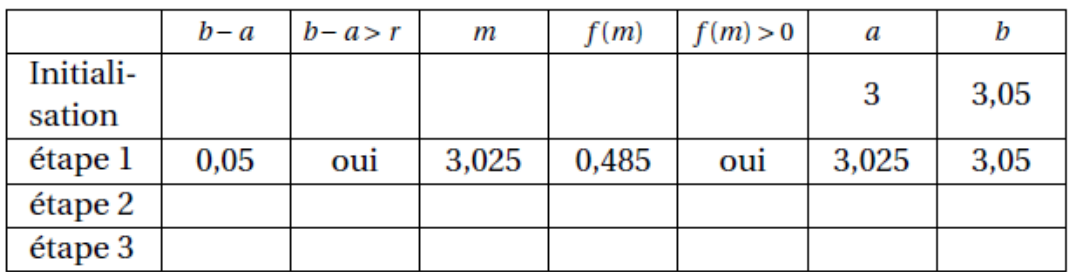

**b.** Interpréter les résultats trouvés pour  $a$  et  $b$  à la fin de l'étape 3.

Remarques

(**R1**) Écrit comme cela, l'algorithme ne fonctionnera pas dans le sens où, pour la condition du test, il faudra rentrer la formule de *f*, ou prévoir de la définir dans un module (sousprogramme) auxiliaire…

(**R2**) On peut vérifier que l'on est bien dans le cas de traitement d'une fonction décroissante… Le cas où  $f(m)=0$  est ici prévu avec le cas négatif.

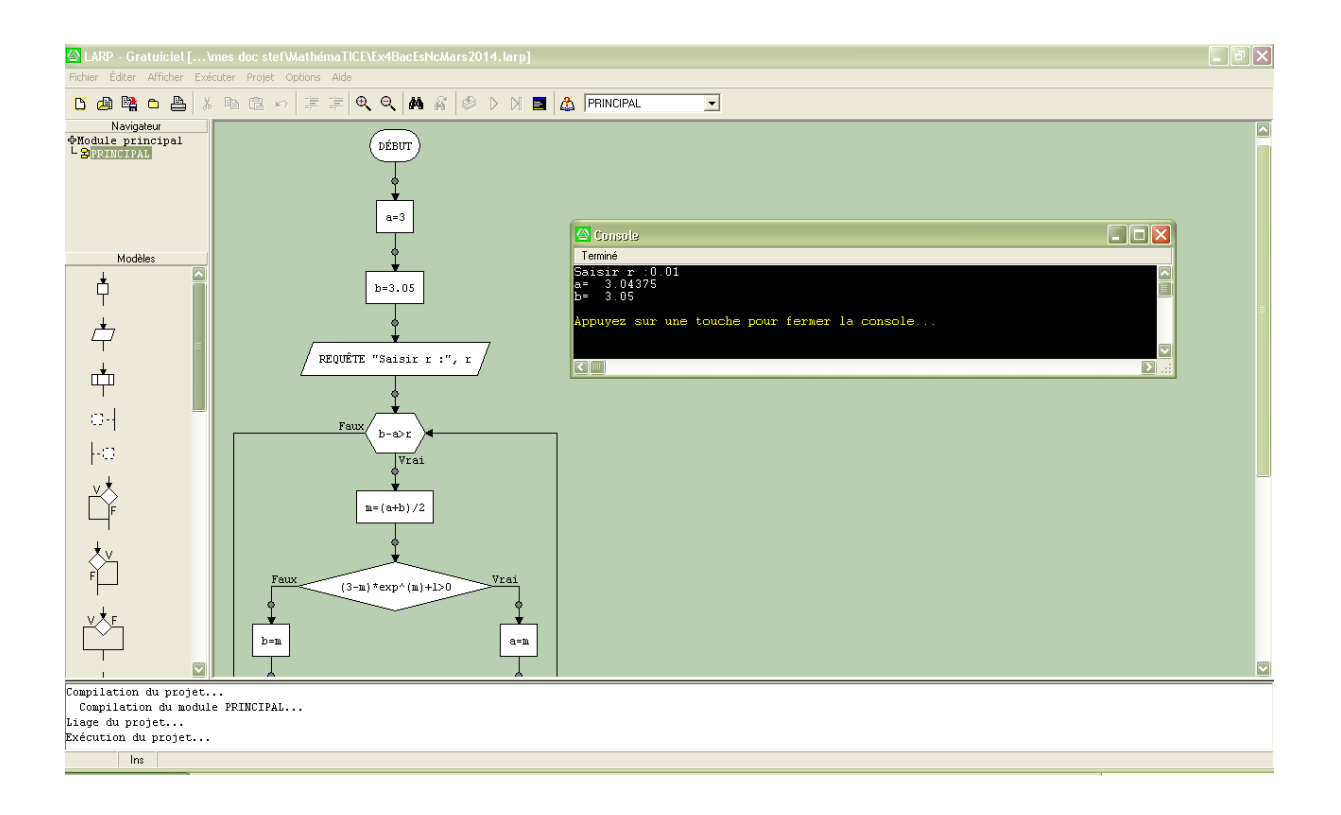

# **A.3.2 Un deuxième exemple**

Remarque : Bien que l'on peut toujours se ramener à résoudre  $f(x)=0$ , il arrive aussi que l'algorithme proposé s'opère sur une équation du type  $f(x)=k$  (avec un *k* par forcément nul). C'était le cas lors du dernier sujet de Bac S proposant une dichotomie :

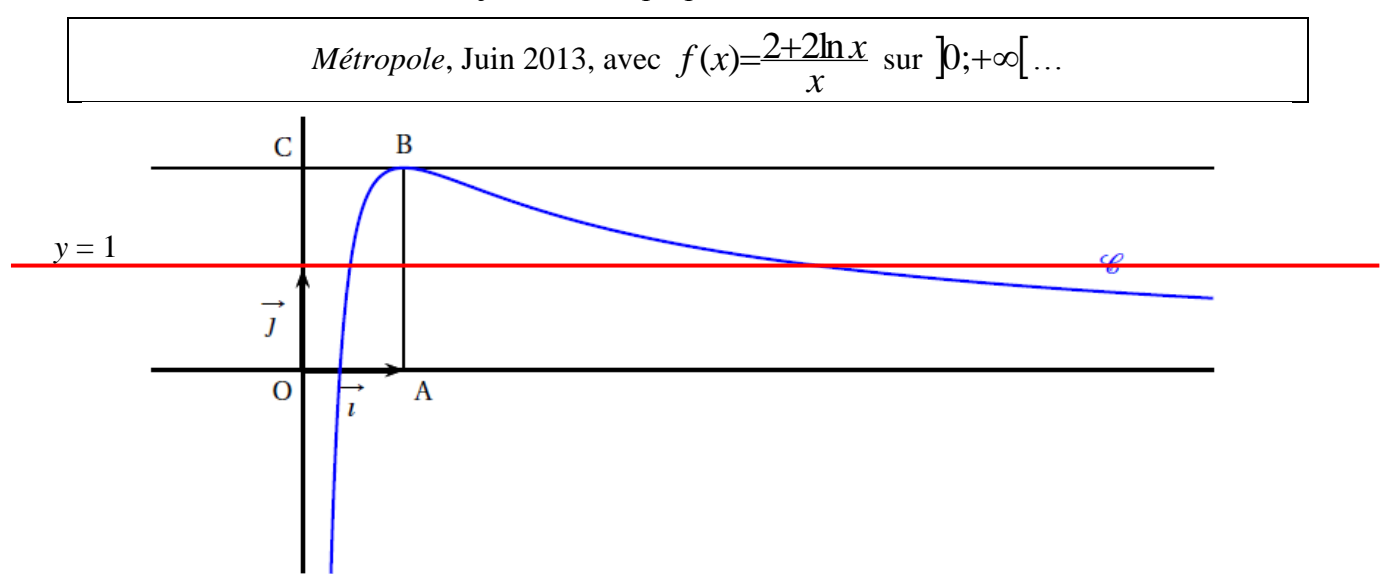

Le sens de variation de la fonction et le théorème de la bijection permettait de répondre à la question 3. ci-dessous.

- 3. a. Démontrer que l'équation  $f(x) = 1$  admet une unique solution  $\alpha$  sur l'intervalle [0,1].
	- **b.** Par un raisonnement analogue, on démontre qu'il existe un unique réel  $\beta$  de l'intervalle  $]1, +\infty]$ tel que  $f(\beta) = 1$ .
		- Déterminer l'entier *n* tel que  $n < \beta < n + 1$ .
- 4. On donne l'algorithme ci-dessous.

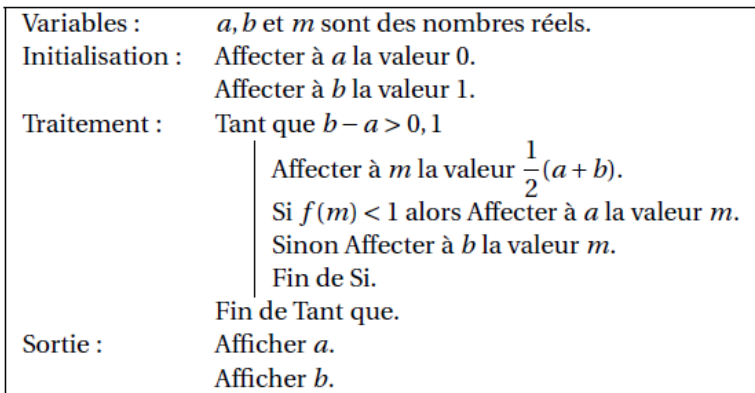

a. Faire tourner cet algorithme en complétant le tableau ci-dessous que l'on recopiera sur la copie.

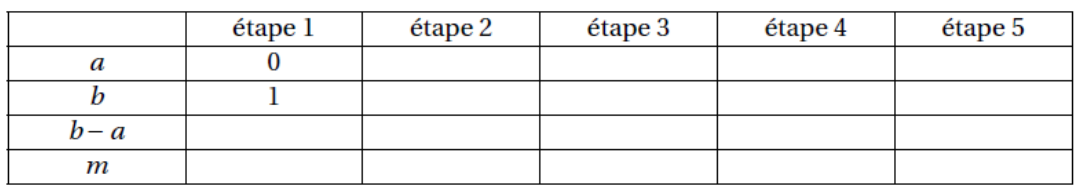

- b. Que représentent les valeurs affichées par cet algorithme?
- c. Modifier l'algorithme ci-dessus pour qu'il affiche les deux bornes d'un encadrement de  $\beta$ d'amplitude  $10^{-1}$ .

### Remarques

(**R1**) Écrit comme cela, l'algorithme ne fonctionnera pas dans le sens où, pour la condition du test, il faudra rentrer la formule de *f*, ou prévoir de la définir dans un module (sousprogramme) auxiliaire…

(**R2**) La saisie de la précision n'étant pas demandée mais directement implantée dans le programme (ici 0,1), l'utilisateur doit aller la modifier à chaque fois… Une requête comme dans l'exercice précédent semble plus pertinente.

(**R3**) Pour répondre à la question c., on doit :

- 1. Modifier les bornes initiales en prenant les entiers *n* et *n*+1 trouvés précédemment (Q 3.b.) et qui encadrent la racine  $\beta$ , soit 5 et 6.
- 2. Faire l'inversion dans le Test conditionnel pour l'adapter à la décroissance de la fonction sur l'intervalle  $\left[ \cdot \right]$ ;+ $\infty$

en retournant l'inégalité dans la condition

OU

en échangeant l'ordre d'avancement des deux suites

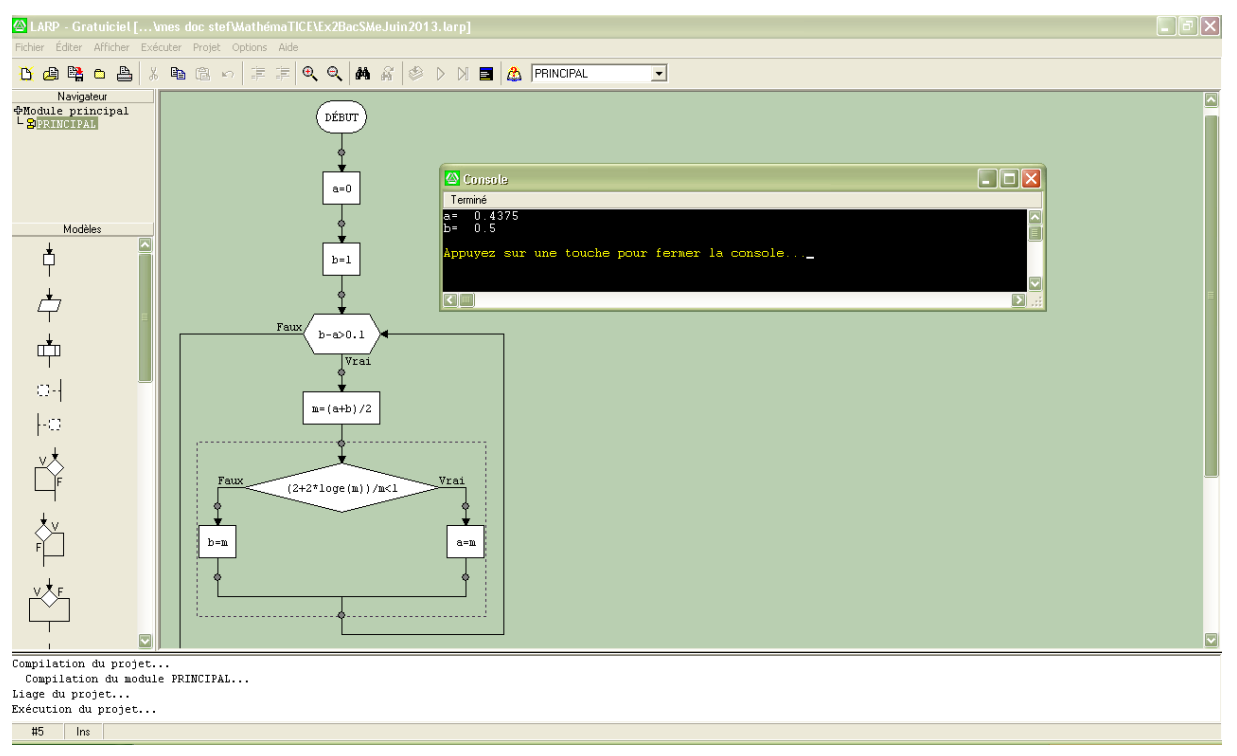

#### L'algorithme de l'énoncé (pour réponse aux questions 4.a. et 4.b.)

Les deux possibilités pour réponse à la question 4.c.

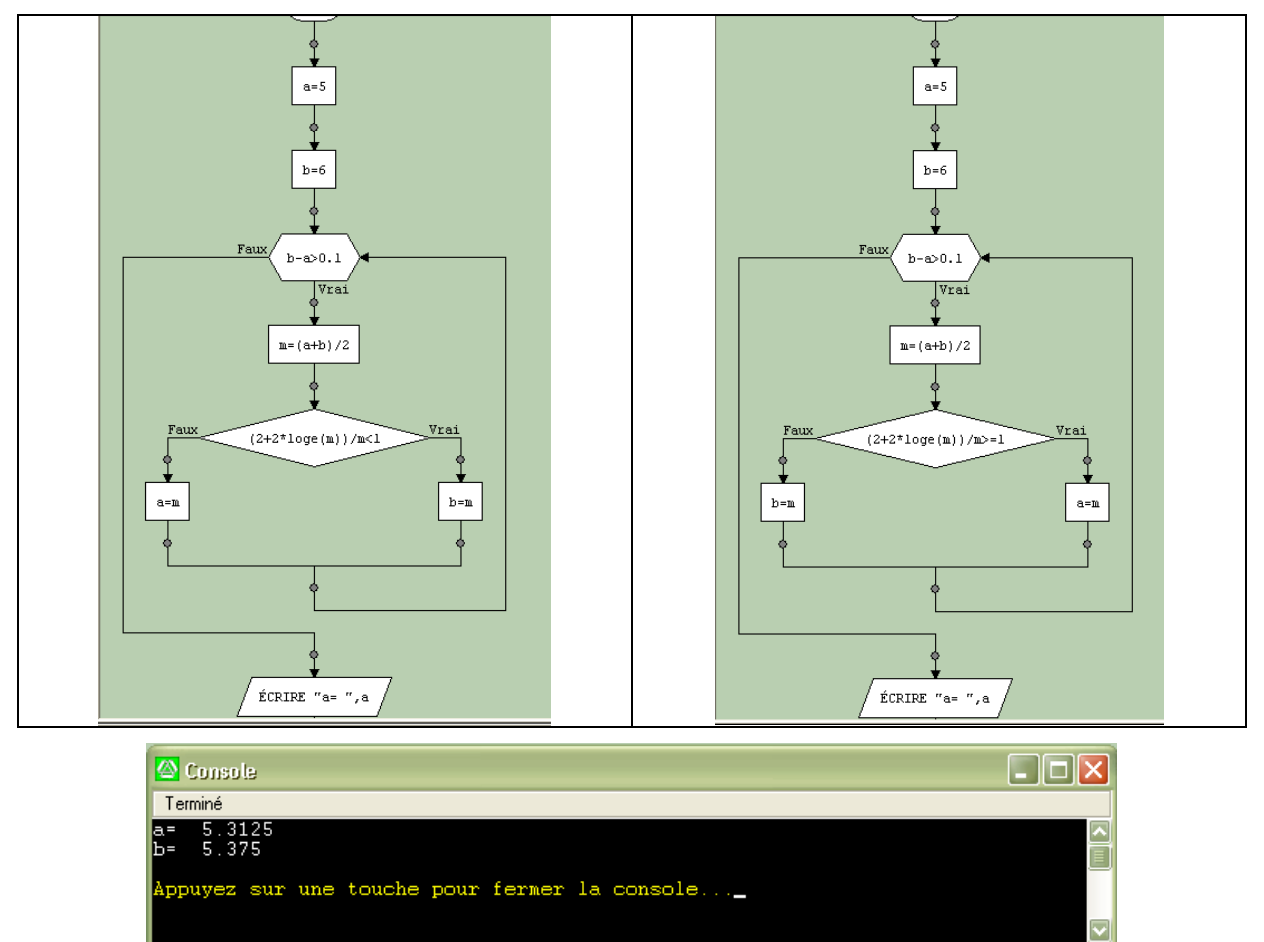

 $\mathbf{C}$   $\mathbb{F}$ 

[∑] ⊞

### **A.3.3 Un troisième exemple**

Pour comparer les trois méthodes proposées ici, nous suivrons l'exemple suivant dans chaque partie (A, B et C) : Approximation de l'unique solution de l'équation  $cosx=x$ . On peut mettre l'équation sous la forme  $\cos x - x = 0$  et chercher donc l'unique racine de la fonction  $f: x \mapsto \cos x$ , strictement décroissante sur IR et s'annulant entre 0 et 1.

Remarque préalable : on teste ici le signe du produit  $f(a) \times f(m)$  qui permet de traiter de la même façon les deux sens de variation…

En effet, quel que soit ce sens, si ce produit est négatif, cela signifie que la racine se situe entre *a* et *m* ; et c'est donc *m* qui devient la nouvelle borne *b* supérieure !

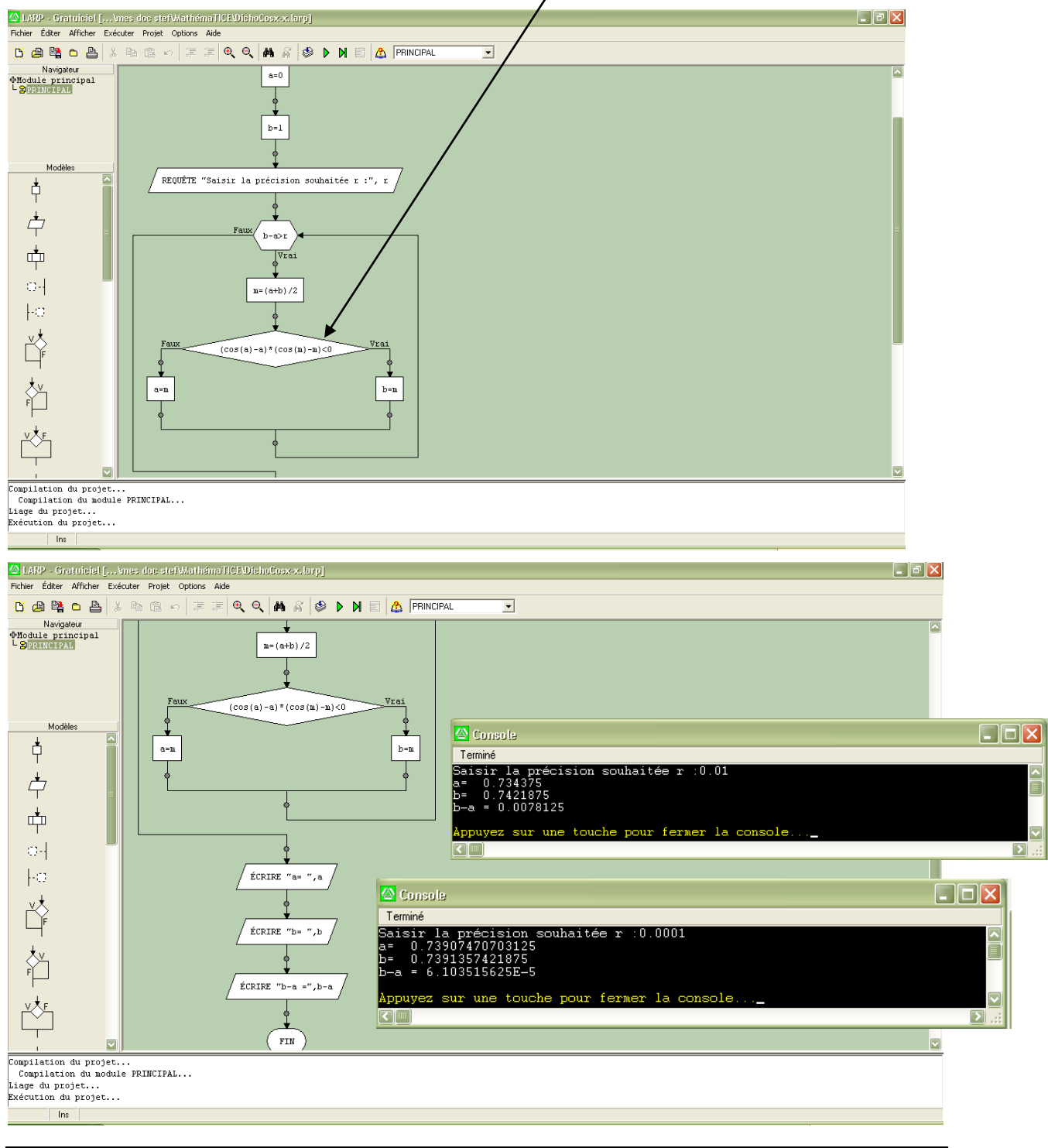

### **B. Méthode de la tangente (ou de Newton-Raphson, 1669)**

Nous travaillerons sur l'exemple précédent de l'équation  $cosx=x$ .

### **B.1 Approche par une suite récurrente…**

On démontre que la suite (*un*) définie par  $\begin{cases} u_0 \in [0;1] \\ u_{n+1} = \cos u_n \end{cases}$ .<br>cos 0;1 1 0<br>⊣=  $\in$  $^{+}$ est convergente ; sa limite est donc l'unique point fixe de la fonction cos !

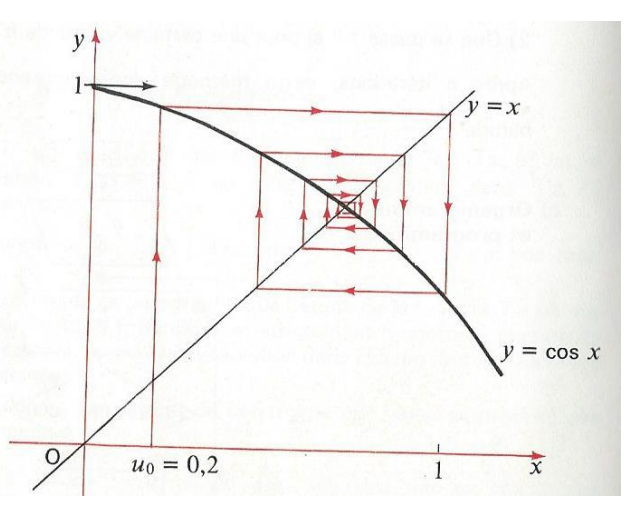

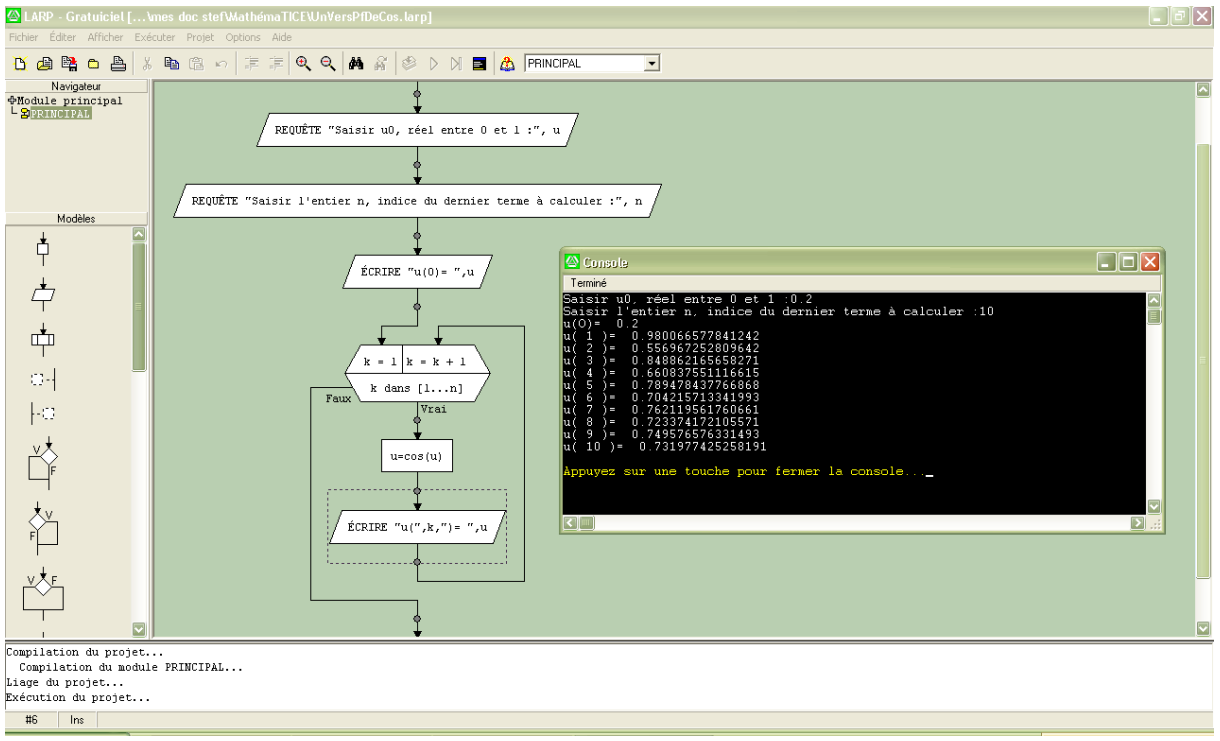

Remarque : On observe, aussi bien graphiquement que numériquement, que la convergence n'est pas très rapide. On peut montrer que  $(u_n)$  converge un peu plus vite qu'une suite géométrique de raison 0,85 puisque  $|u_n-\alpha|<$  $|u_0-\alpha|<$ K(0,85)<sup>n</sup> .

L'idée consiste alors, pour accélérer la convergence, de transformer l'équation de départ de sorte que l'on puisse majorer par une suite géométrique de raison la plus proche de 0...

#### **B.2 Une amélioration : la méthode de Newton**

On met alors l'équation  $f(x)=0$  sous la forme  $x - \frac{f(x)}{f'(x)} = 0$  $-\frac{f(x)}{f'(x)}$ *f x*  $x - \frac{f(x)}{f'(x)} = 0$ , et on construit la suite récurrente vérifiant  $u_{n+1} = u_n - \frac{f'(u_n)}{f'(u_n)}$  $\bar{f}_{n} = u_{n} - \frac{f(u_{n})}{f'(u_{n})}$  $\mu_{n+1} = u_n - \frac{f(u_n)}{f'(u_n)}$  $u_{n+1} = u_n - \frac{f(u_n)}{f'(u_n)}$ .

Par construction,  $u_{n+1}$  est l'abscisse du point d'intersection avec l'axe des abscisses, de la tangente à C*<sup>f</sup>* au point *M<sup>n</sup>* d'abscisse *un* : d'où le nom donnée à cette méthode !

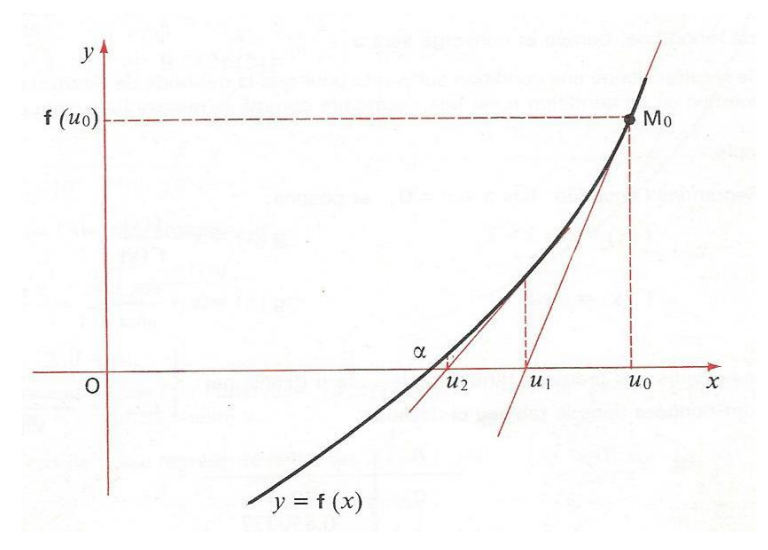

Supposons que l'on a localisé la racine dans un intervalle sur lequel  $f'$  et  $f''$  gardent un signe constant…

On montre alors que, dans chacun des quatre cas possibles (ci-dessous), la suite  $(u_n)$  définie  $|a;b|$  $\in$ ;  $u_0 \in ]a;b$ 

par  $\overline{\mathcal{L}}$  $\vert$ ⇃  $\left($  $=$ un  $$  $t_{+1}$  -  $u_n$  -  $\frac{1}{f'(u_n)}$  $\dot{u}$ 1  $\mathbf{0}$ *n*  $f_{n+1} = u_n - \frac{f(u_n)}{f'(u_n)}$  $u_{n+1} = u_n - \frac{f(u)}{f(u)}$ , avec  $f(u_0) \times f'(u_0) > 0$  (pour partir du bon côté !<sup>2</sup>), est monotone,

bornée et convergente vers  $\alpha$ .

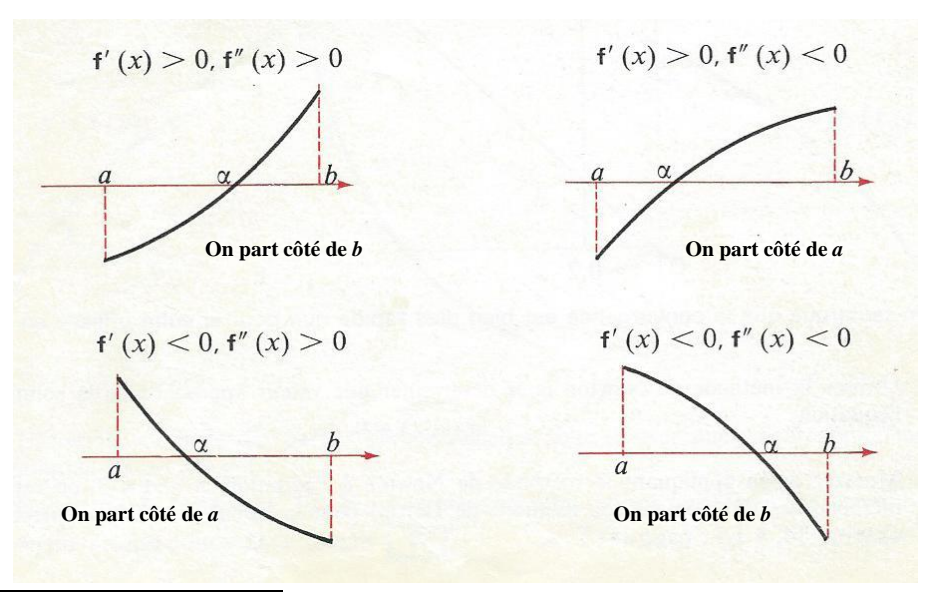

<sup>&</sup>lt;sup>2</sup> Cette condition est suffisante mais non nécessaire ; voir le traitement de l'exemple (démarrage à  $u_0$ =0,2)

1

Pour notre équation  $\cos x = x$ , que l'on écrit ici  $\cos x - x = 0$ , on a :

$$
f(x)=\cos x-x
$$
  
\n
$$
g(x)=x-\frac{f(x)}{f'(x)}
$$
  
\n
$$
g(x)=x\frac{f(x)}{f'(x)}
$$
  
\n
$$
g(x)=x\frac{x\sin x+\cos x}{\sin x+1}
$$

 $u_0 \in [0;1]$  $\overline{\mathcal{L}}$  $\left\{ \right.$  $\int$  $\sin u_n + 1$  $u_{n+1} = \frac{u_n \sin u_n + \cos u_n}{\sin u_n + \sin u_n}$ ; on peut continuer à prendre  $u_0 = 0, 2$  même si on ne part pas du coup 1 *n*

du bon côté... car on s'y retrouve (du bon côté) dès  $u_1$ !

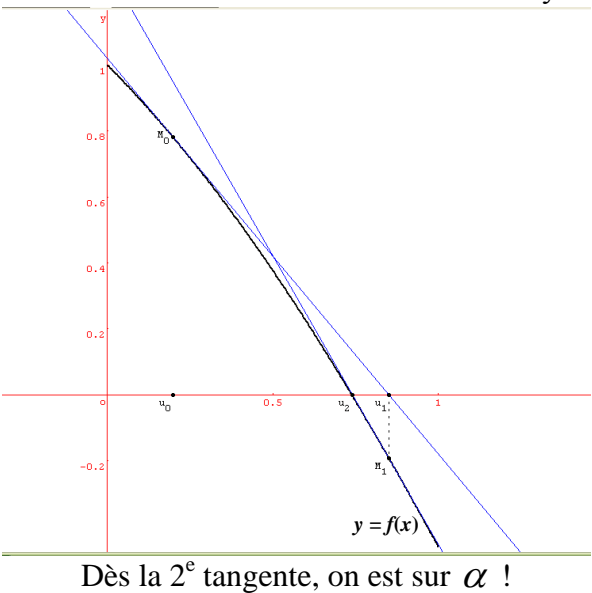

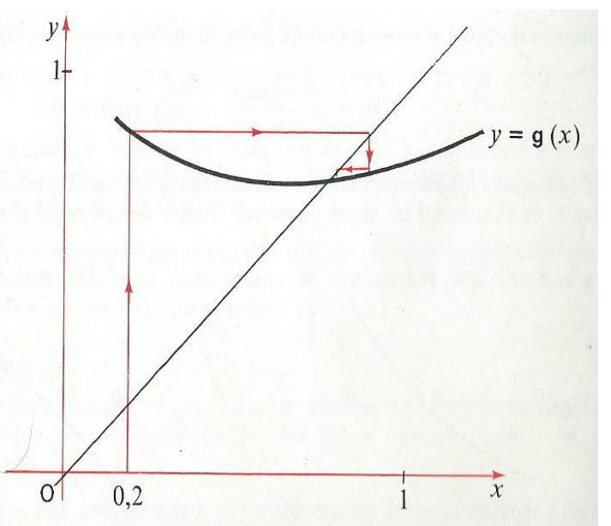

La 2<sup>e</sup> marche de l'escalier ne peut se tracer !

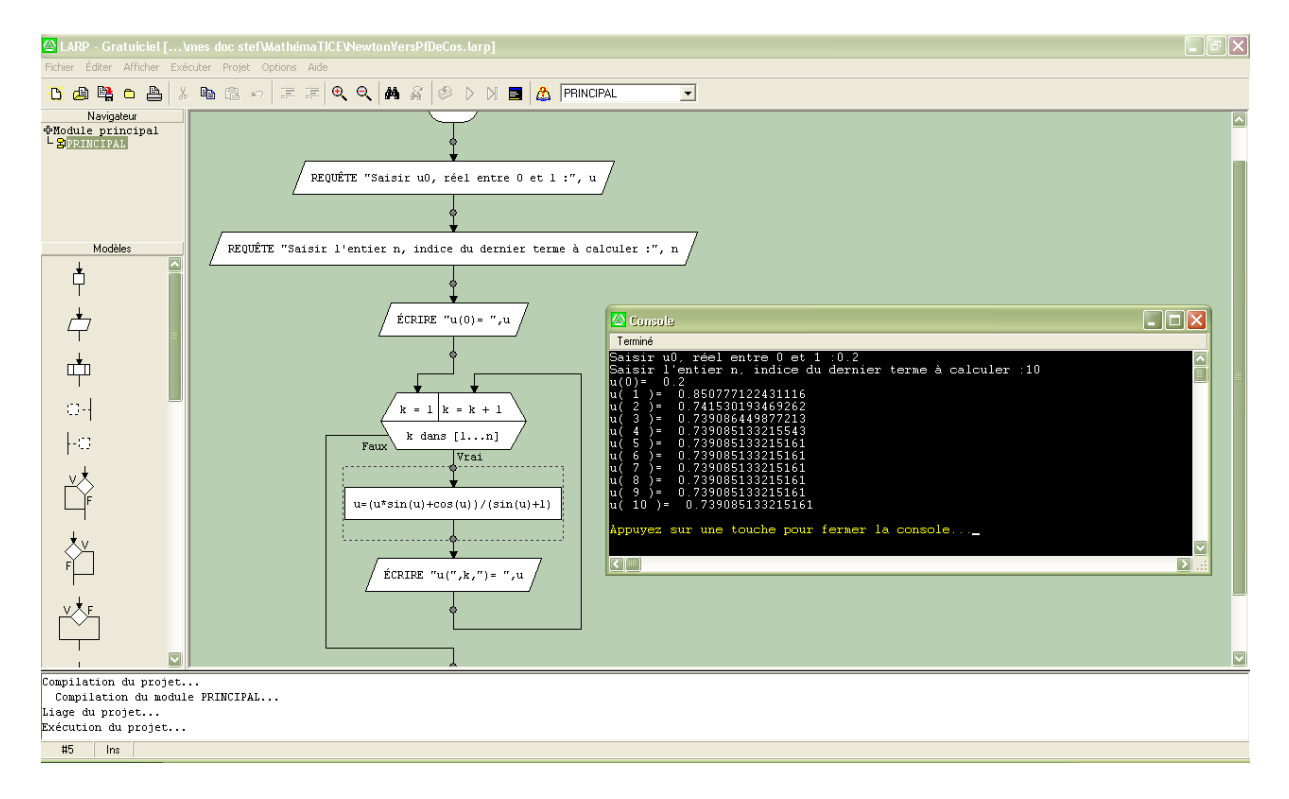

Remarque : À tous les niveaux, on observe que la convergence est bien plus rapide !

#### **B.3 Un test d'arrêt**

Se pose alors la question suivante : « Comment choisir *n* pour atteindre une précision souhaitée dans l'approximation de  $\alpha$  ? »

Le résultat suivant<sup>3</sup> permet de conclure dans certains cas :

Soit  $\alpha$  une racine de l'équation  $f(x)=0$  et  $\beta$  une valeur approchée de  $\alpha$ .

Si sur  $[a,b]$  contenant  $\alpha$  et  $\beta$  on  $|f'(x)| \ge m > 0$ , alors  $|\beta-\alpha| \le \frac{|f'(x)|}{m}$  $f(\beta)$  $\beta-\alpha\leq \frac{|J\vee P'|}{m}$ .

Dans le cas de la méthode de Newton, on a supposé que f "garde un signe constant sur  $[a;b]$ . Du coup,  $|f'(x)|$  est minimal soit en *a*, soit en *b* !

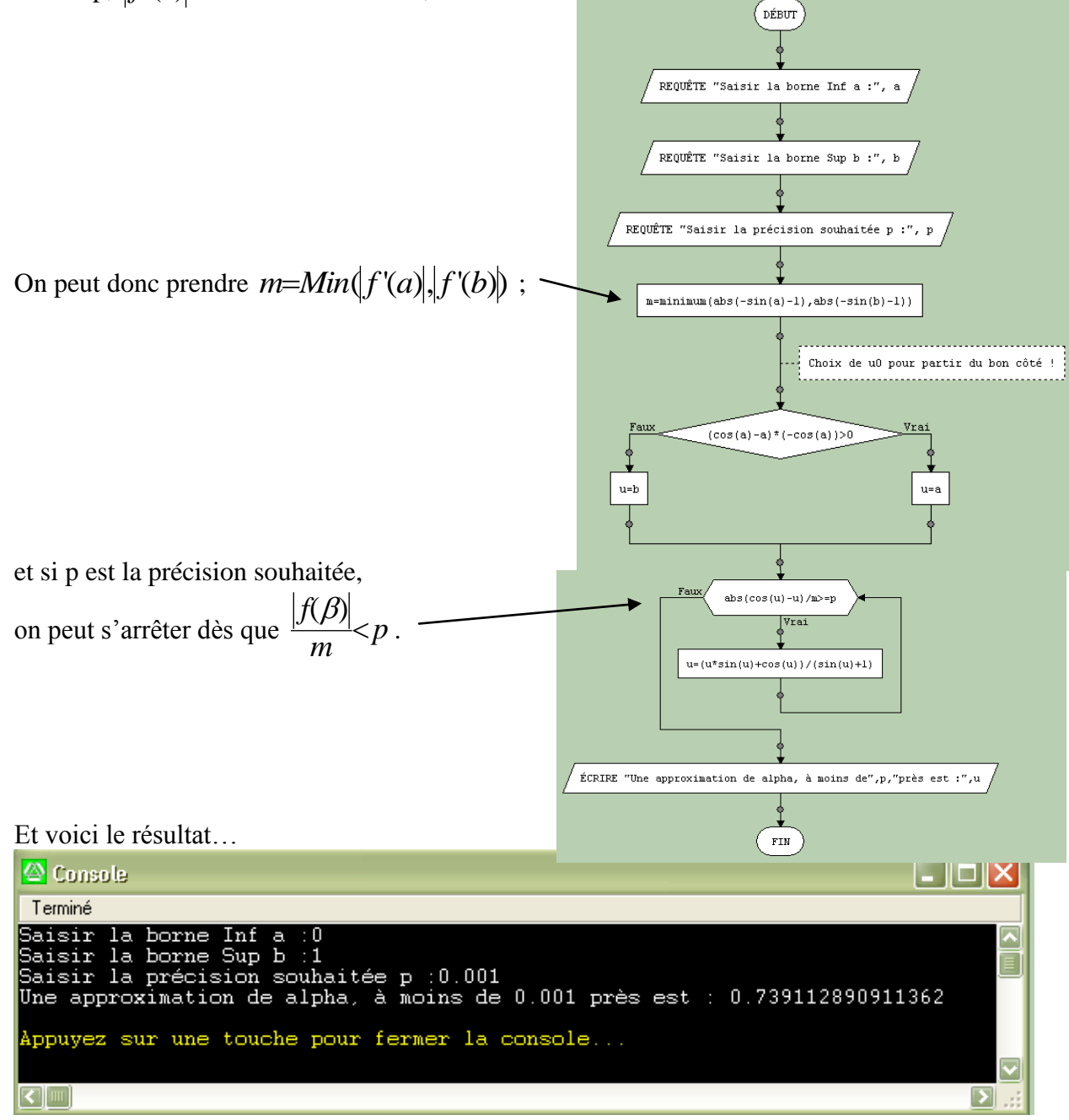

<sup>&</sup>lt;sup>3</sup> Se démontre avec le théorème des accroissements finis

1

# **C. Méthode des parties proportionnelles<sup>4</sup> (Lagrange)**

## **C.1 Description de la méthode**

Sur la figure ci-contre ( $f'(x) > 0$ ,  $f''(x) > 0$ ):  $v_0 = a$ . On trace la sécante (AB) qui coupe  $(Ox)$  en la valeur  $v_1$ . Et on réitère le procédé sur l'intervalle  $|v_1; b|$ , et ainsi de suite…

On crée ainsi la suite 
$$
(v_n)
$$
 définie par 
$$
\begin{cases} v_0 = a \\ v_{n+1} = \frac{v_n f(b) - bf(v_n)}{f(b) - f(v_v)}, \end{cases}
$$

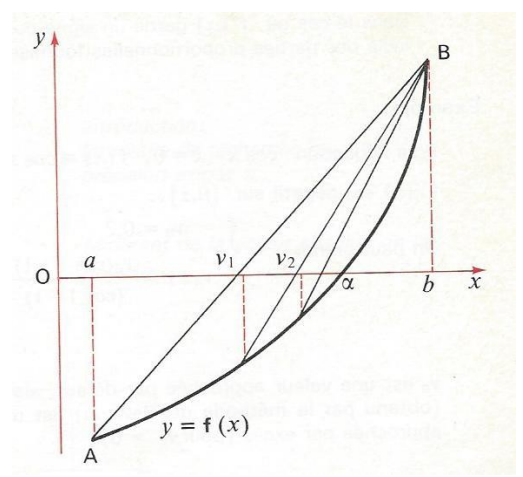

croissante, majorée, qui converge vers  $\alpha$ .

Remarque : on peut définir une suite  $(v_n)$  de manière analogue pour les trois autres cas...

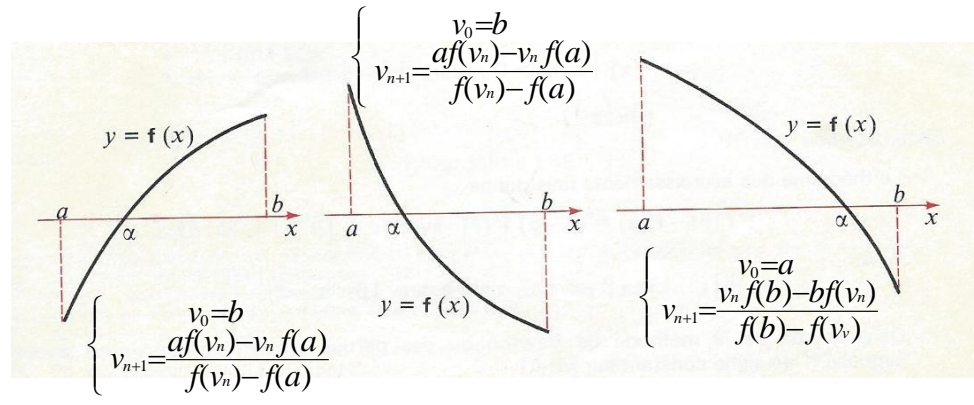

# **C.2 Organigramme avec LARP : Boucle RÉPÉTER-JUSQU'À**

Ici c'est une boucle RÉPÉTER-JUSQU'À qui est de mise…

Par ailleurs, après le premier calcul (celui de  $v_1$ ), on prévoit de replacer du bon côté par un test conditionnel qui n'a finalement son utilité qu'au premier passage…

<sup>1</sup> <sup>4</sup> On rencontre d'autres noms, pour la même méthode ou des méthodes proches : de *la fausse position*, de *la corde*, des *sécantes*, d'*interpolation linéaire.* Peu importe le nom, il faut y regarder de près et en comprendre le processus d'itération précis…

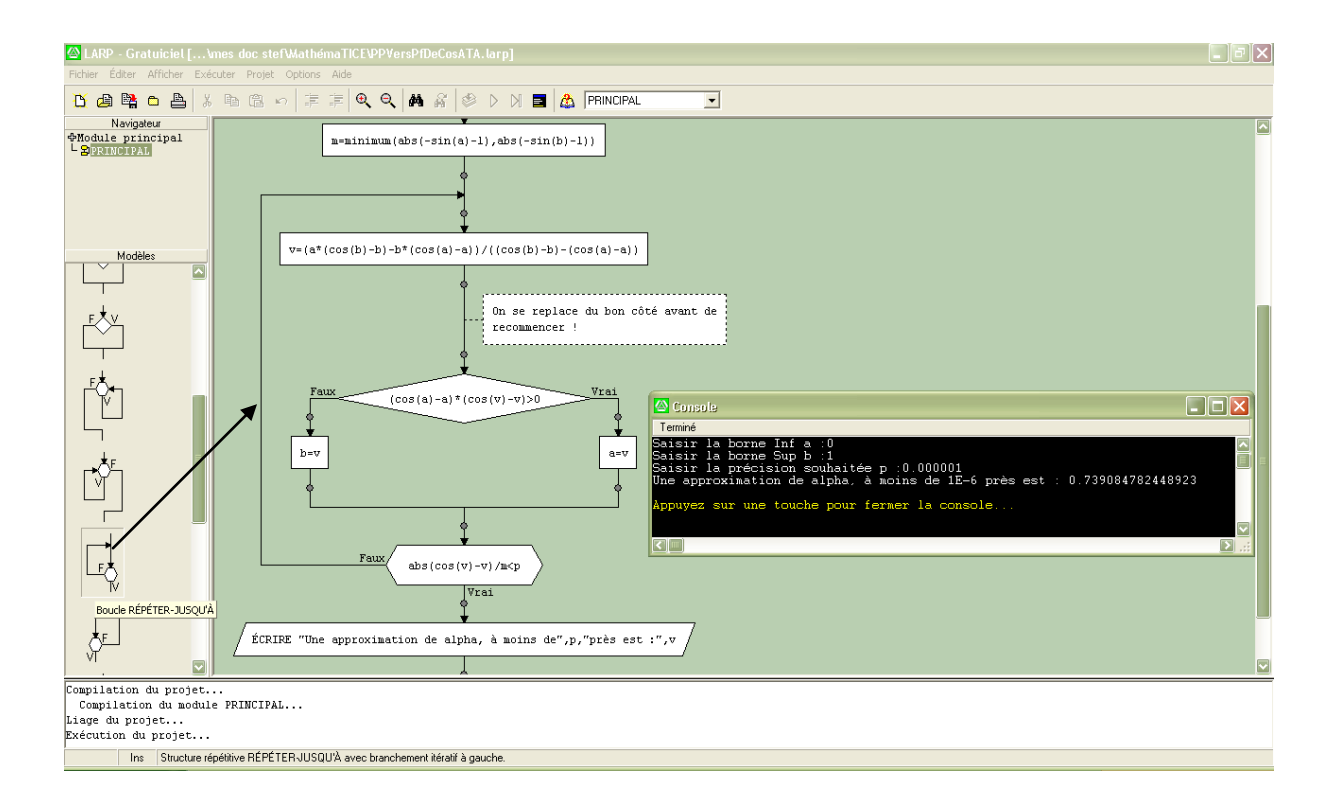